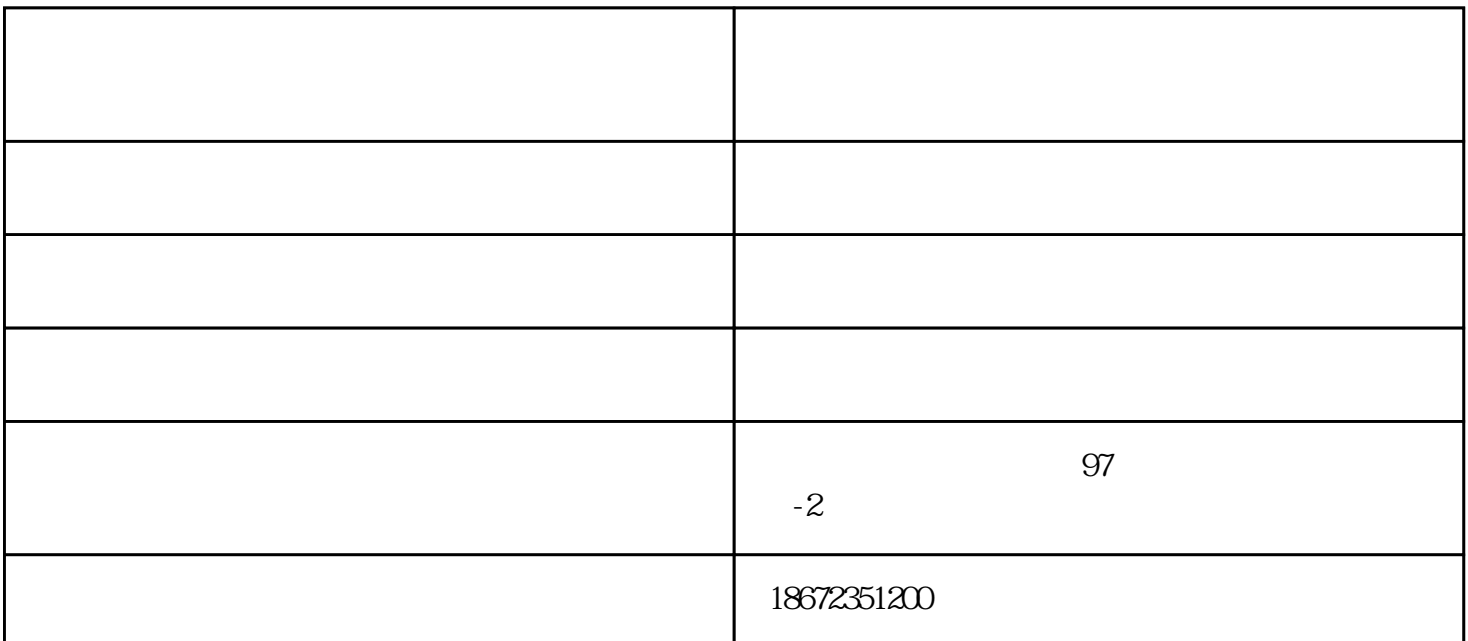

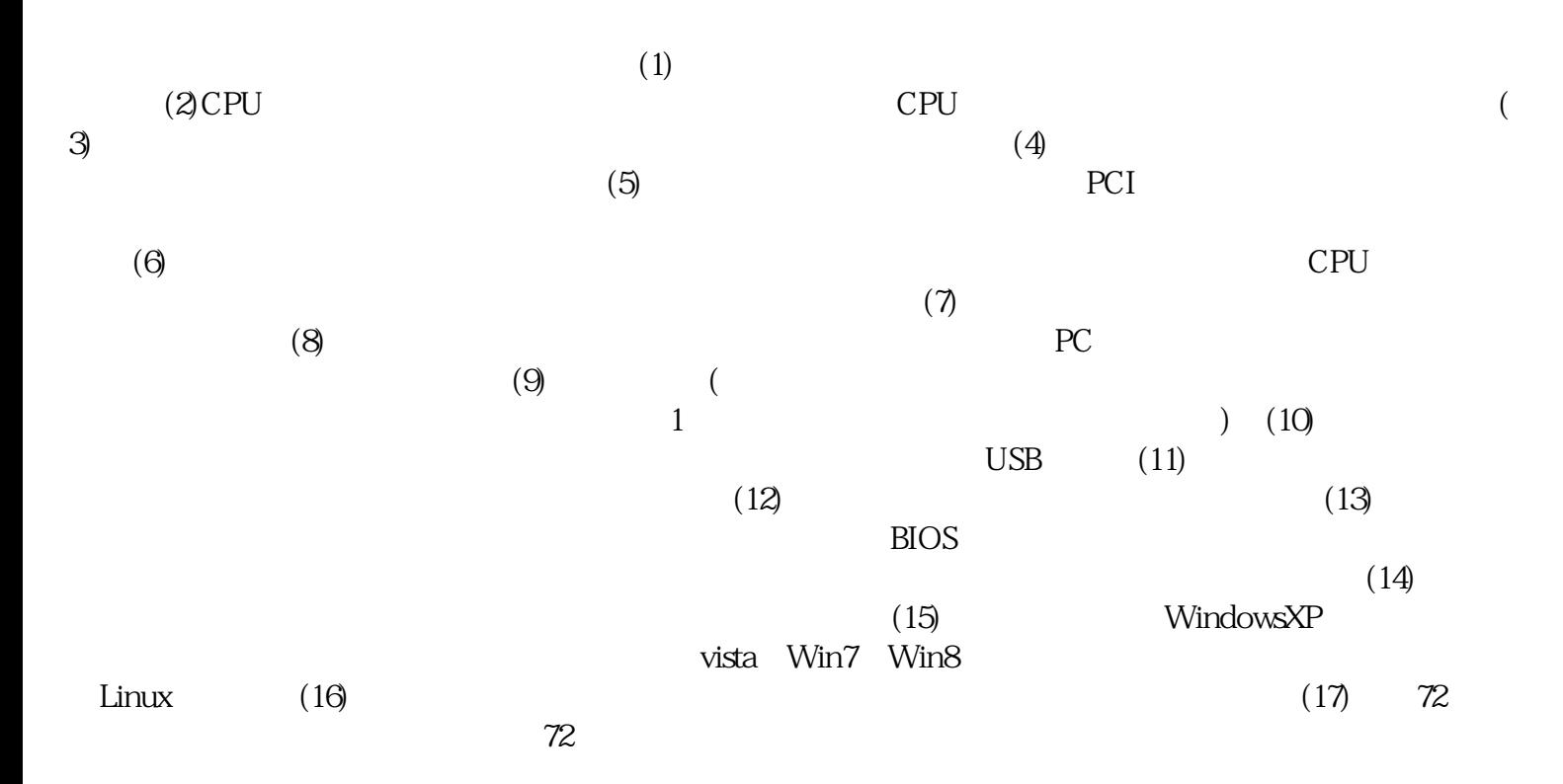

武汉-国创科技致力于维修行业的服务公司。是华中地区具专业、拥有工厂维修经验的工程师及高效的维

武汉-国创科技致力于维修行业的服务公司。是华中地区具专业、拥有工厂维修经验的工程师及高效的维

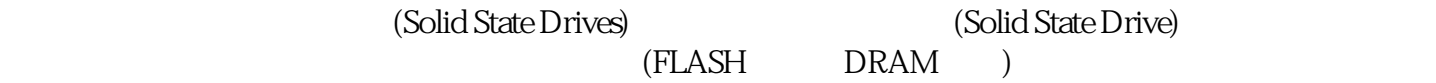

武汉-国创科技致力于维修行业的服务公司。是华中地区具专业、拥有工厂维修经验的工程师及高效的维

苹果笔记本安装系统-苹果-江汉国创电脑维修中心由武汉市江汉区国创笔记本电脑维修中心提供。苹果